## **DAFTAR ISI**

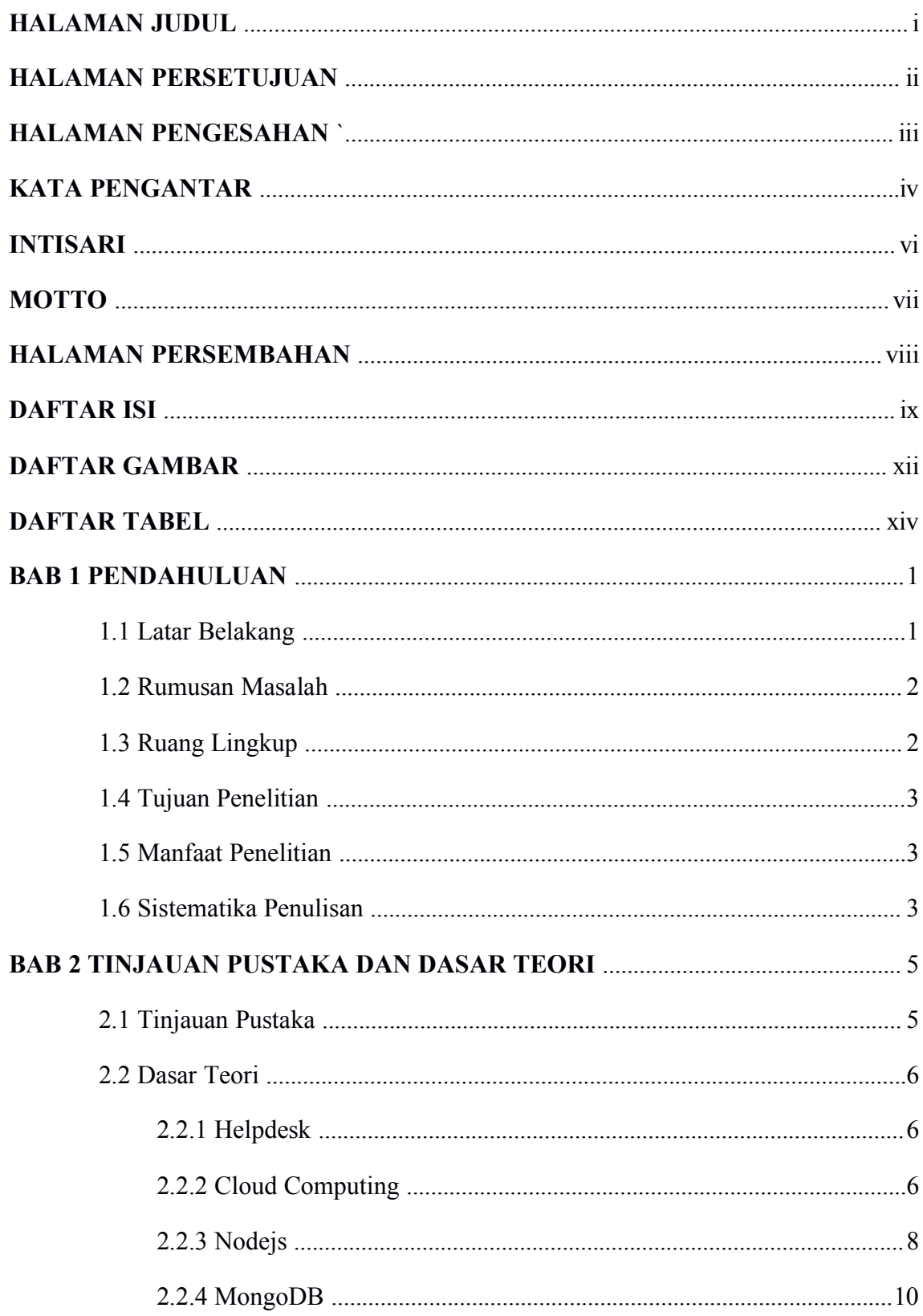

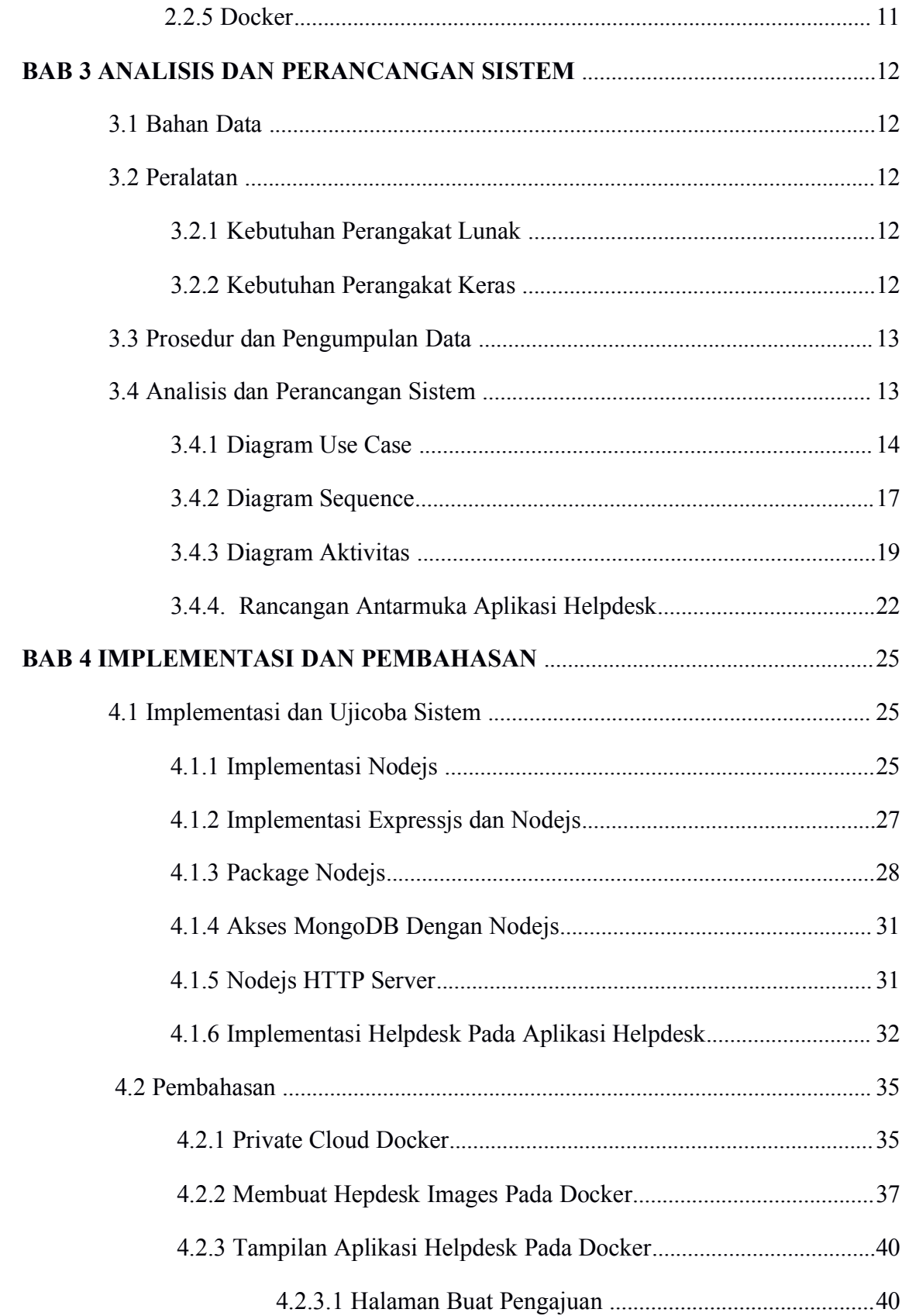

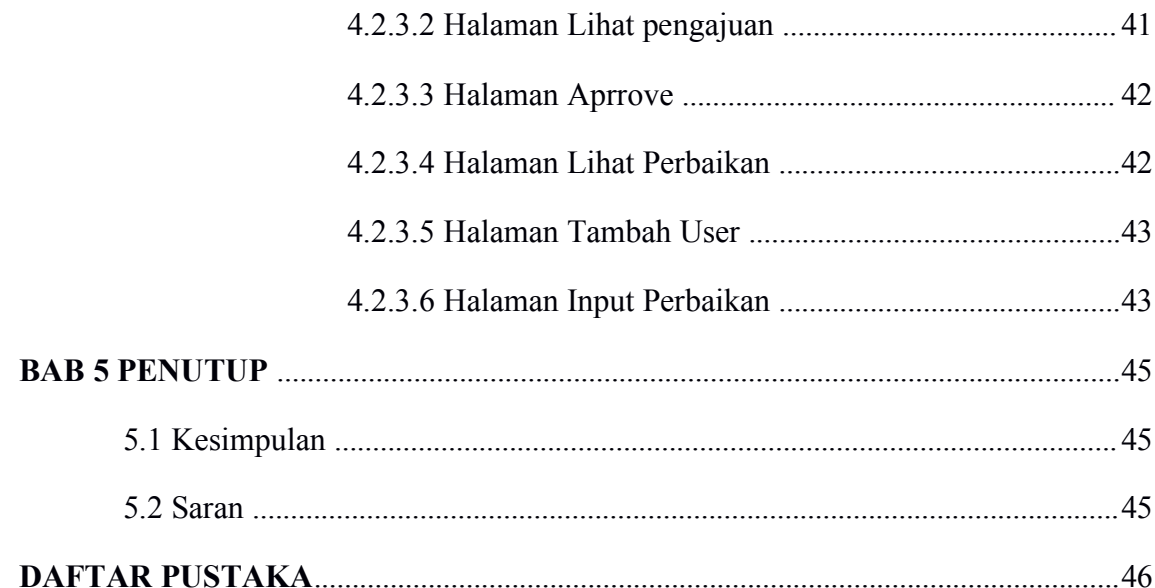

## **Daftar Gambar**

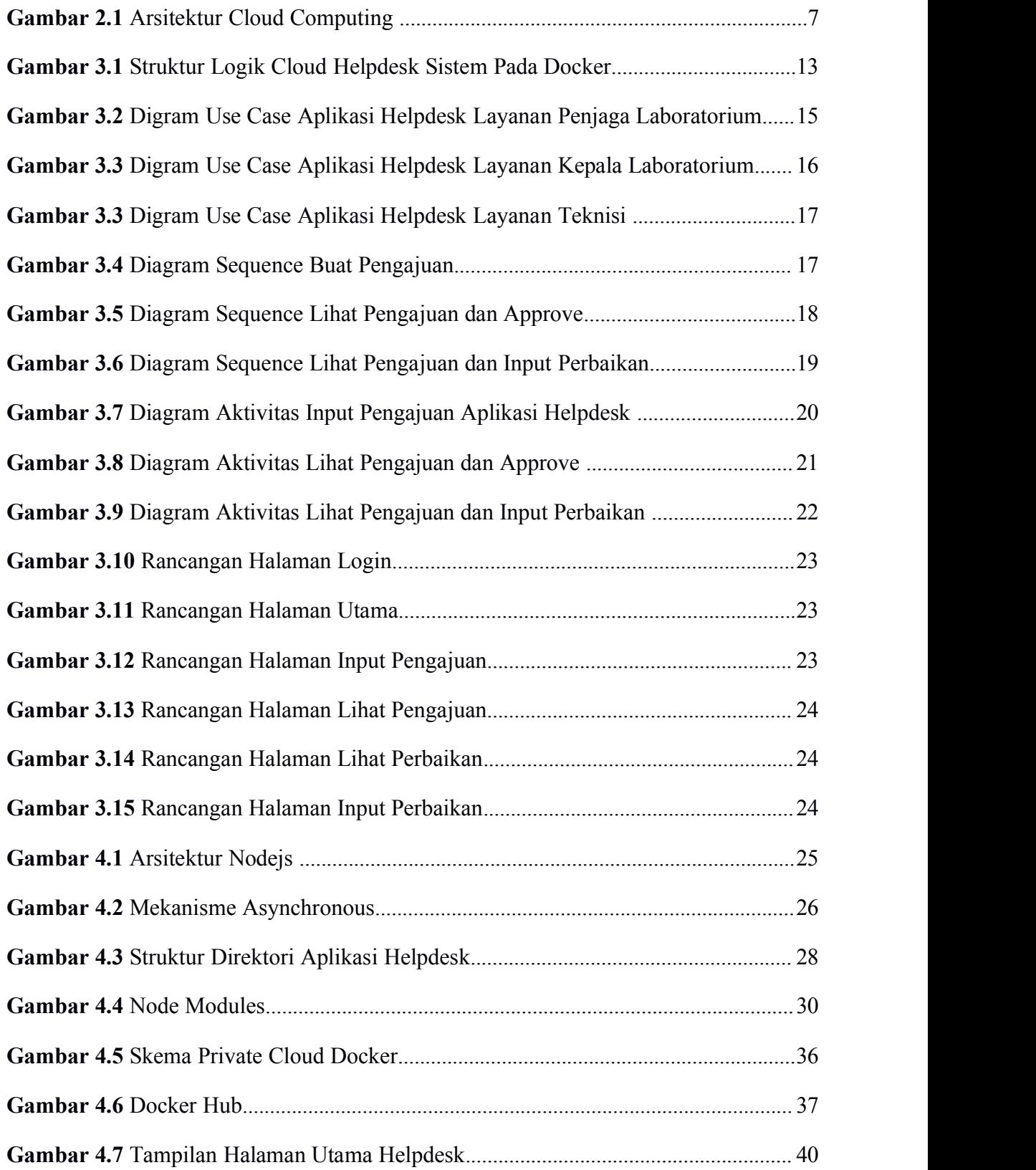

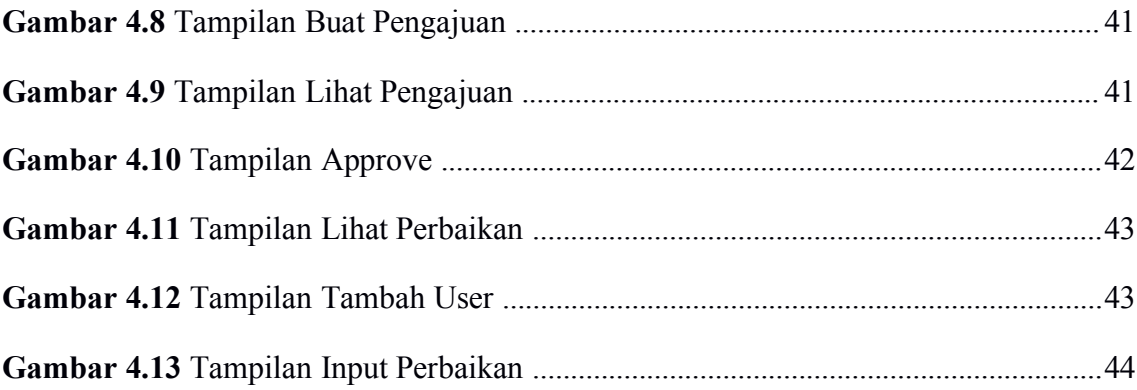

## **Daftar Tabel**

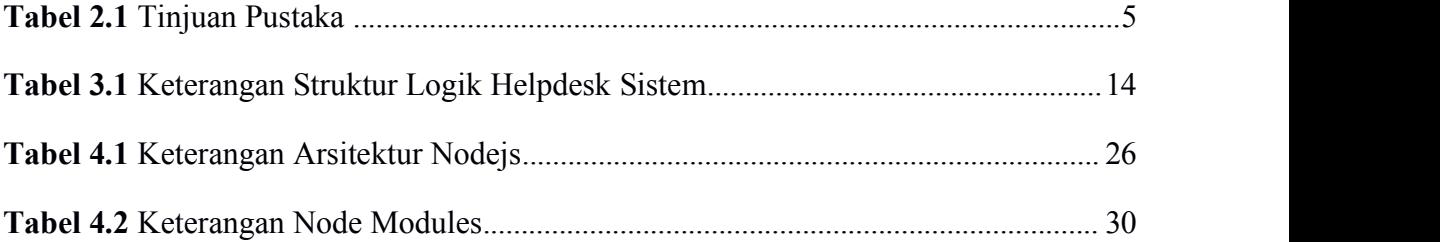